#### E-Mail 2

# Adding Contacts, Sending Attachment's and Sending E-Mail's to More Than 1 Person.

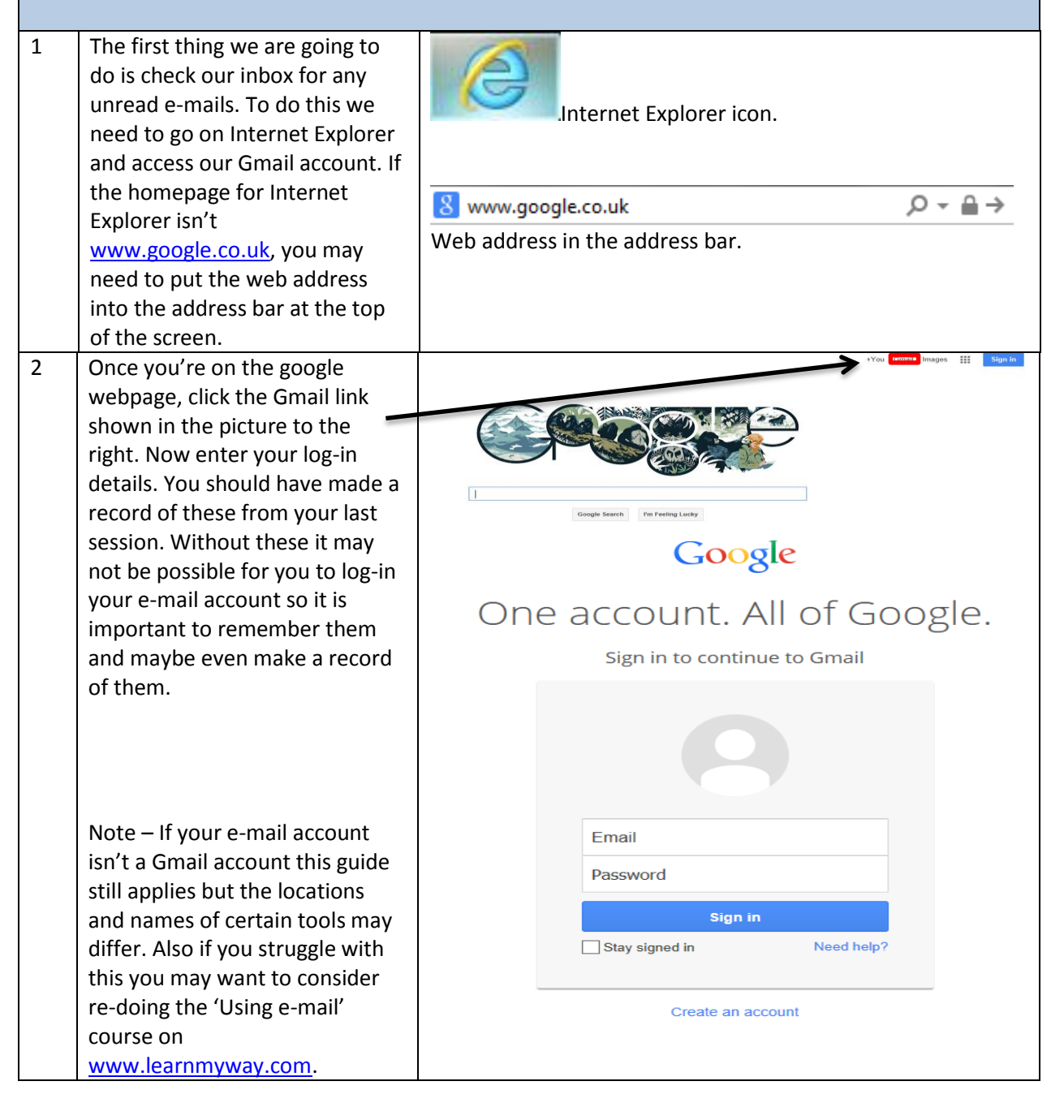

**Page 1 of 9 Sole property of Starting Point. Permission required for reuse.** 3 – 4 Woodley Precinct | Stockport | SK61RJ | www.startpointwoodley.co.uk | 0161 494 9947

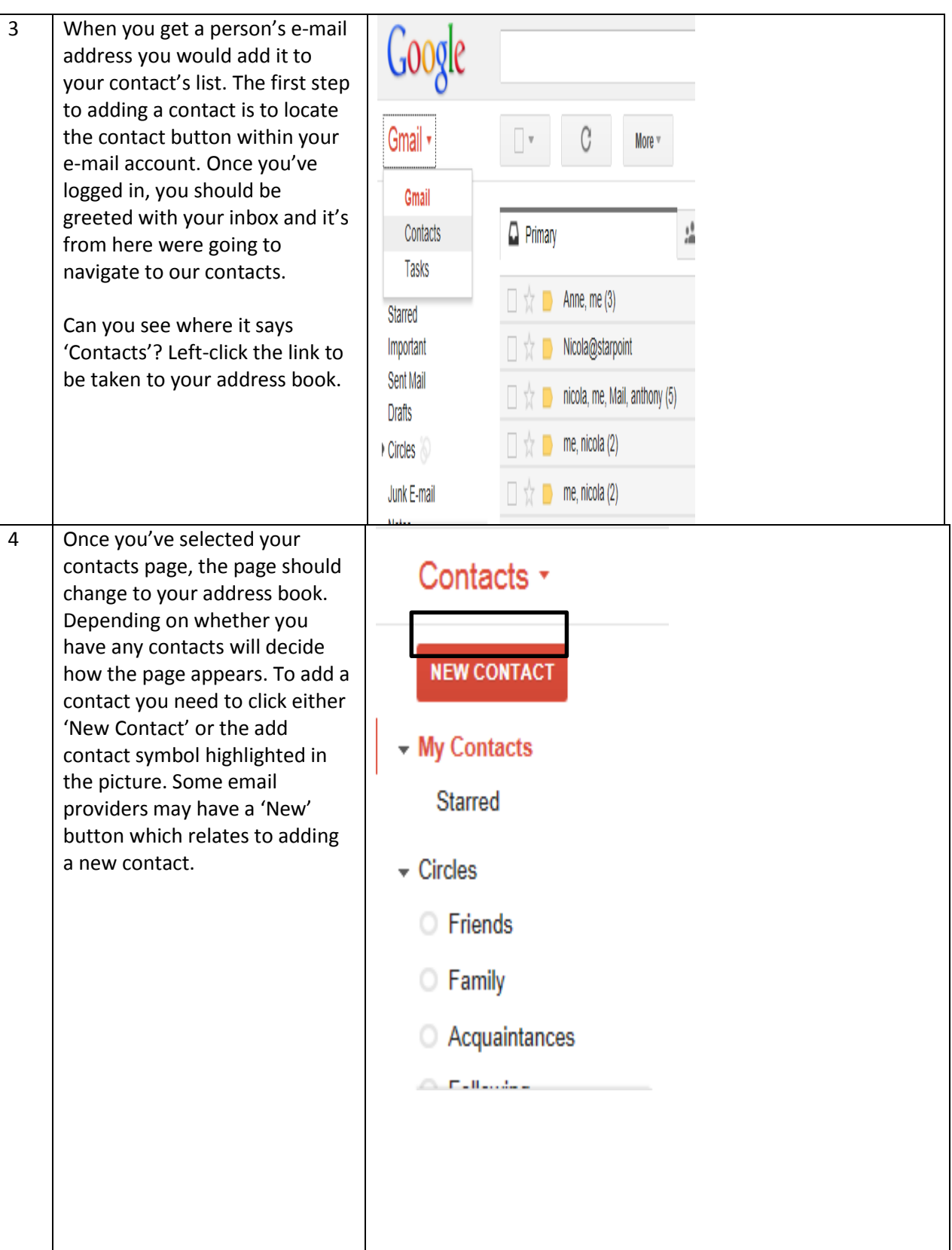

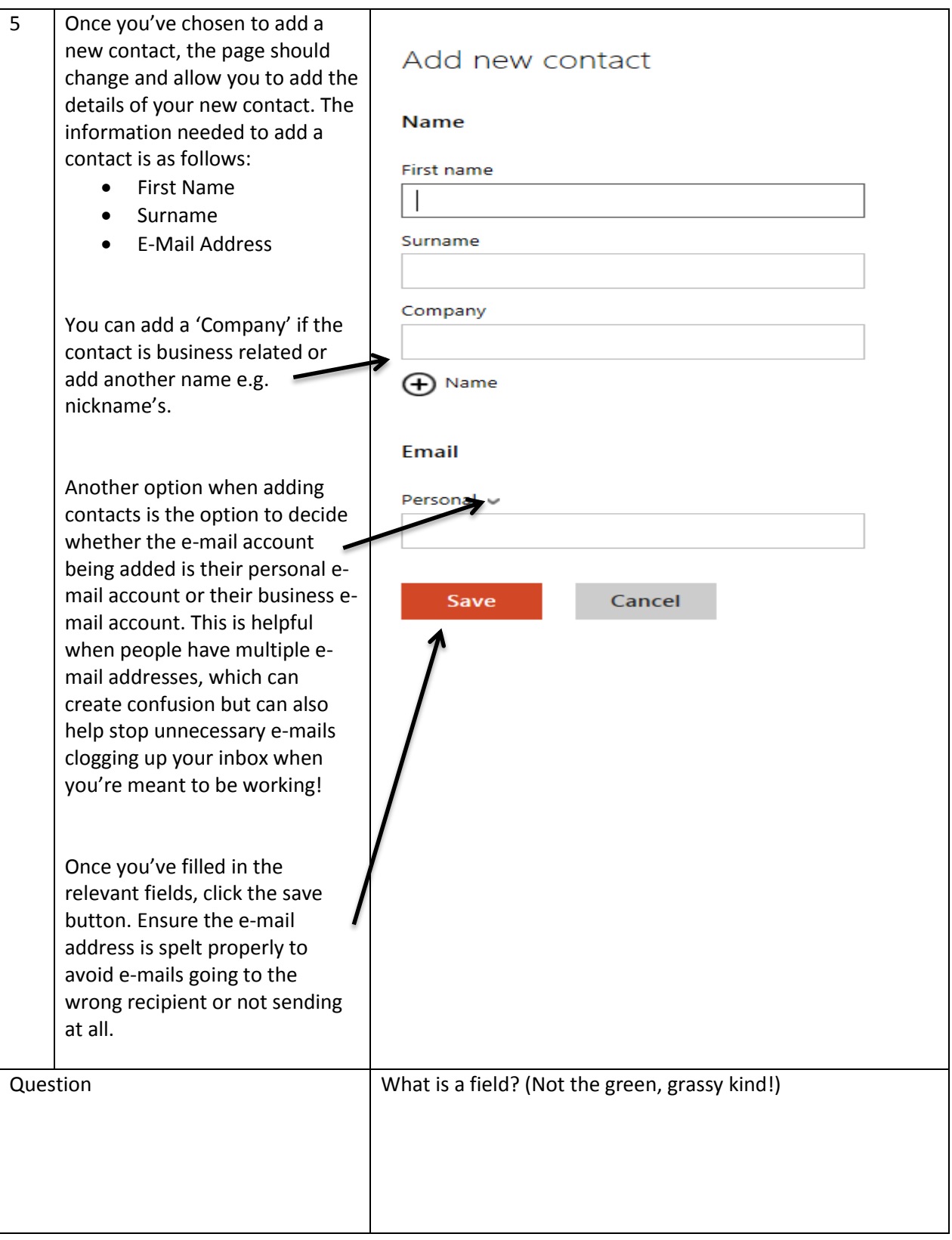

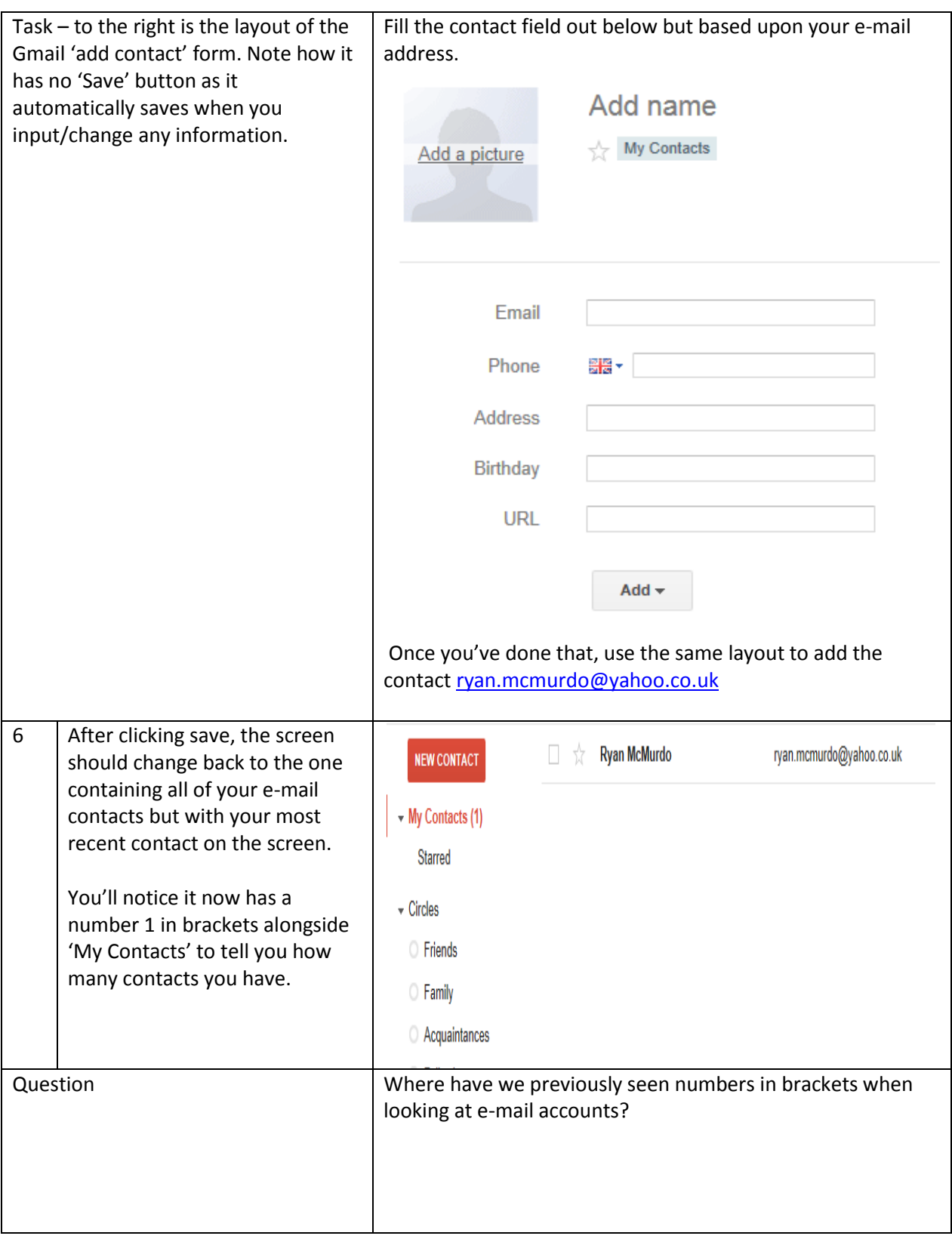

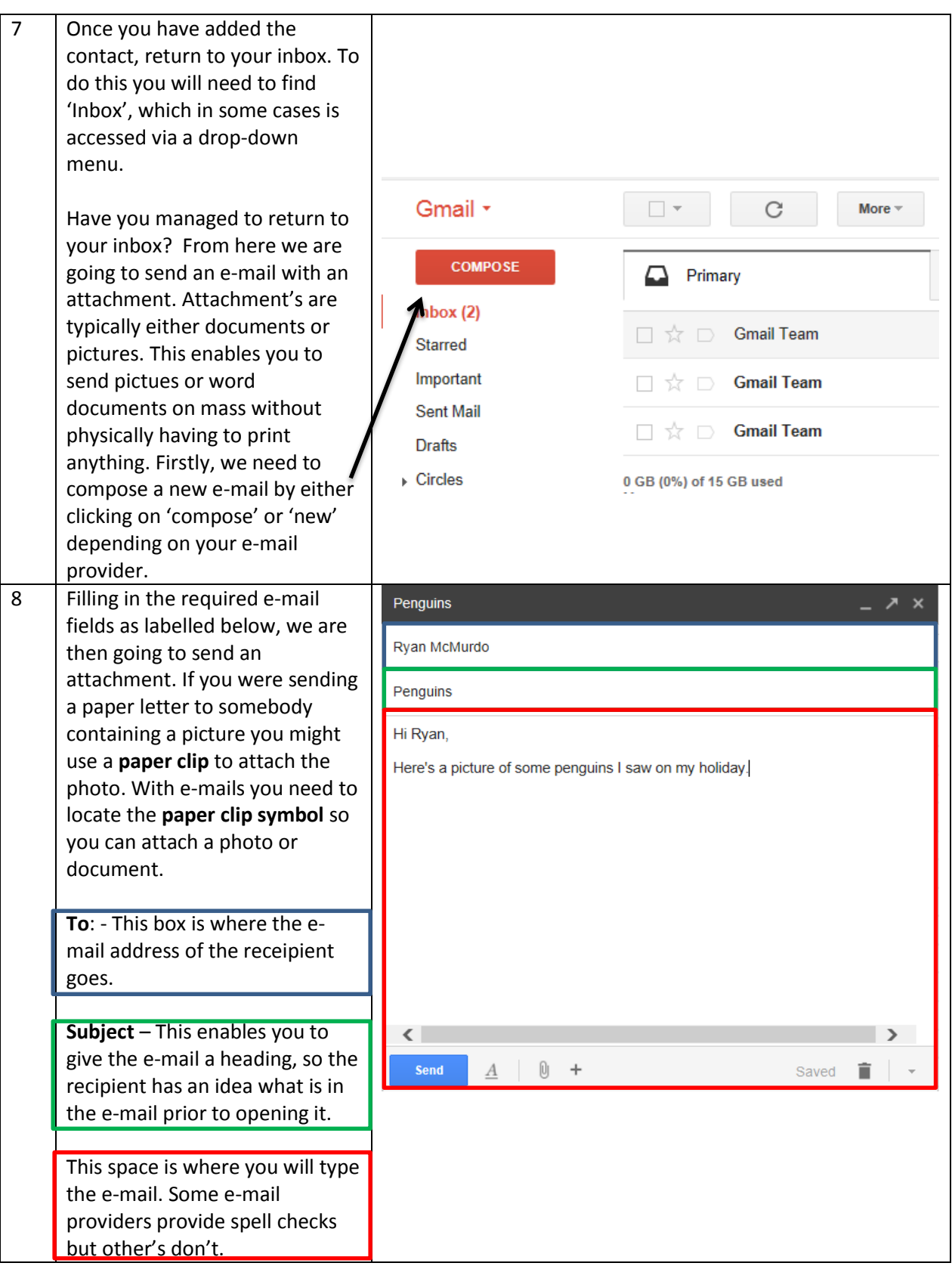

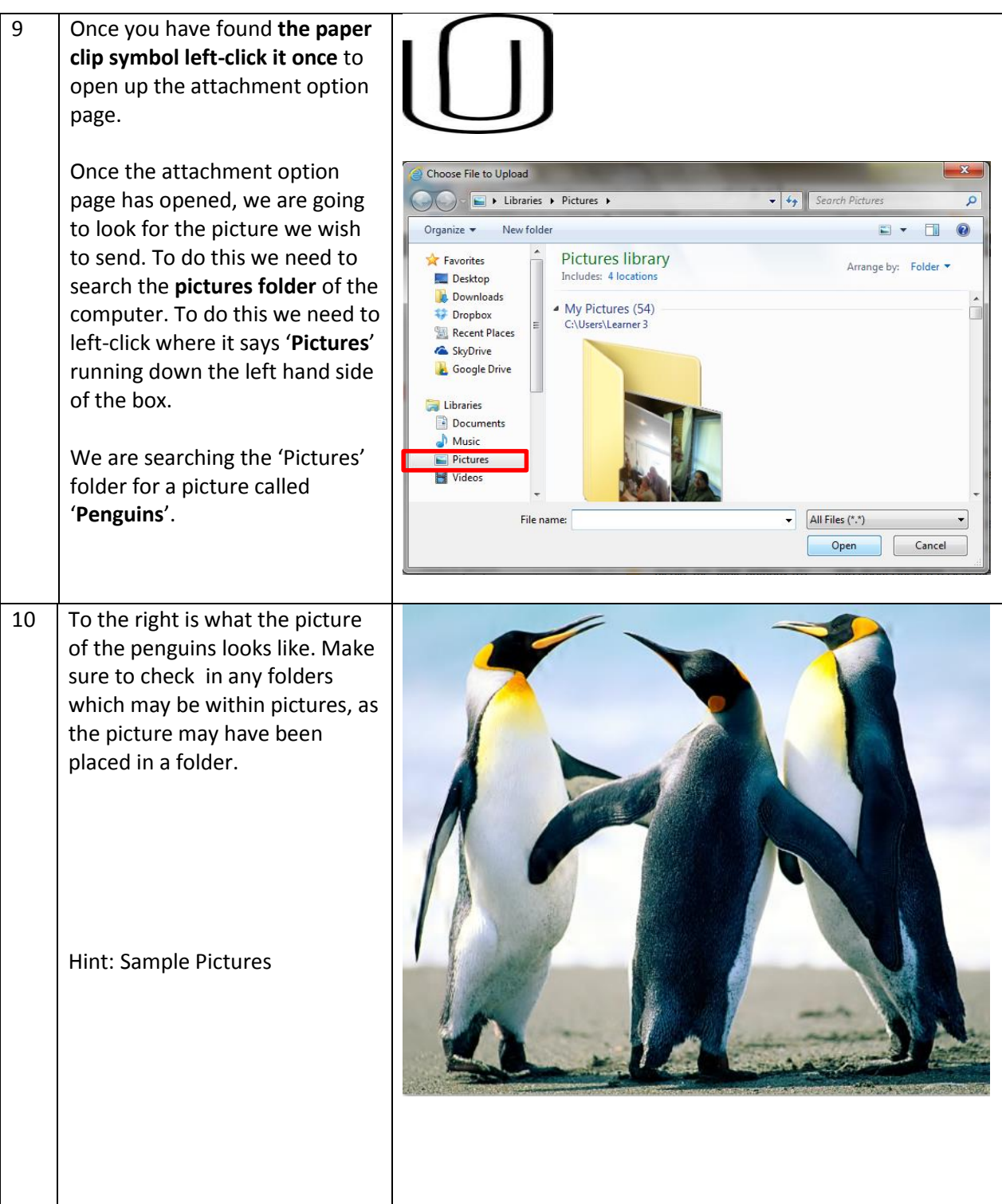

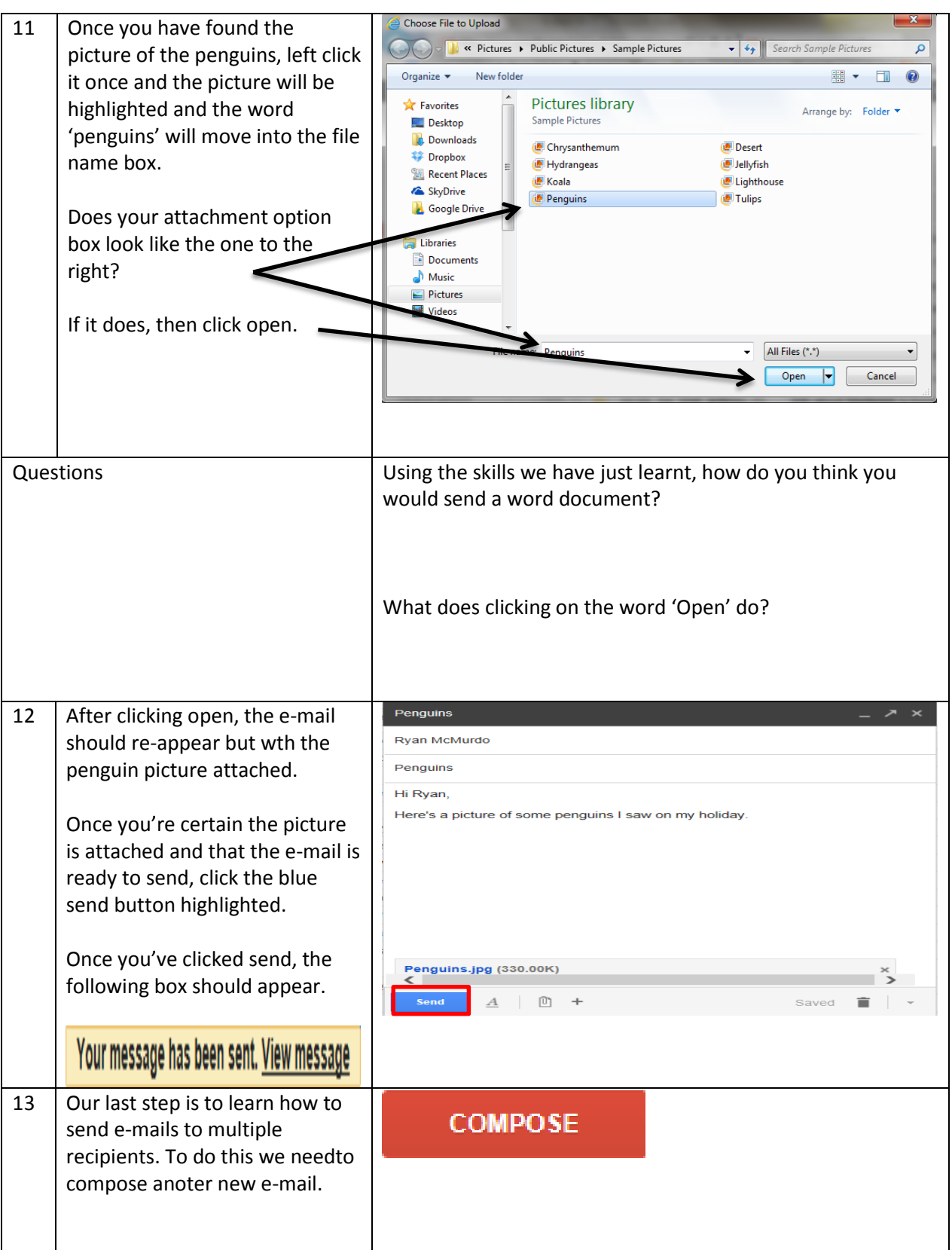

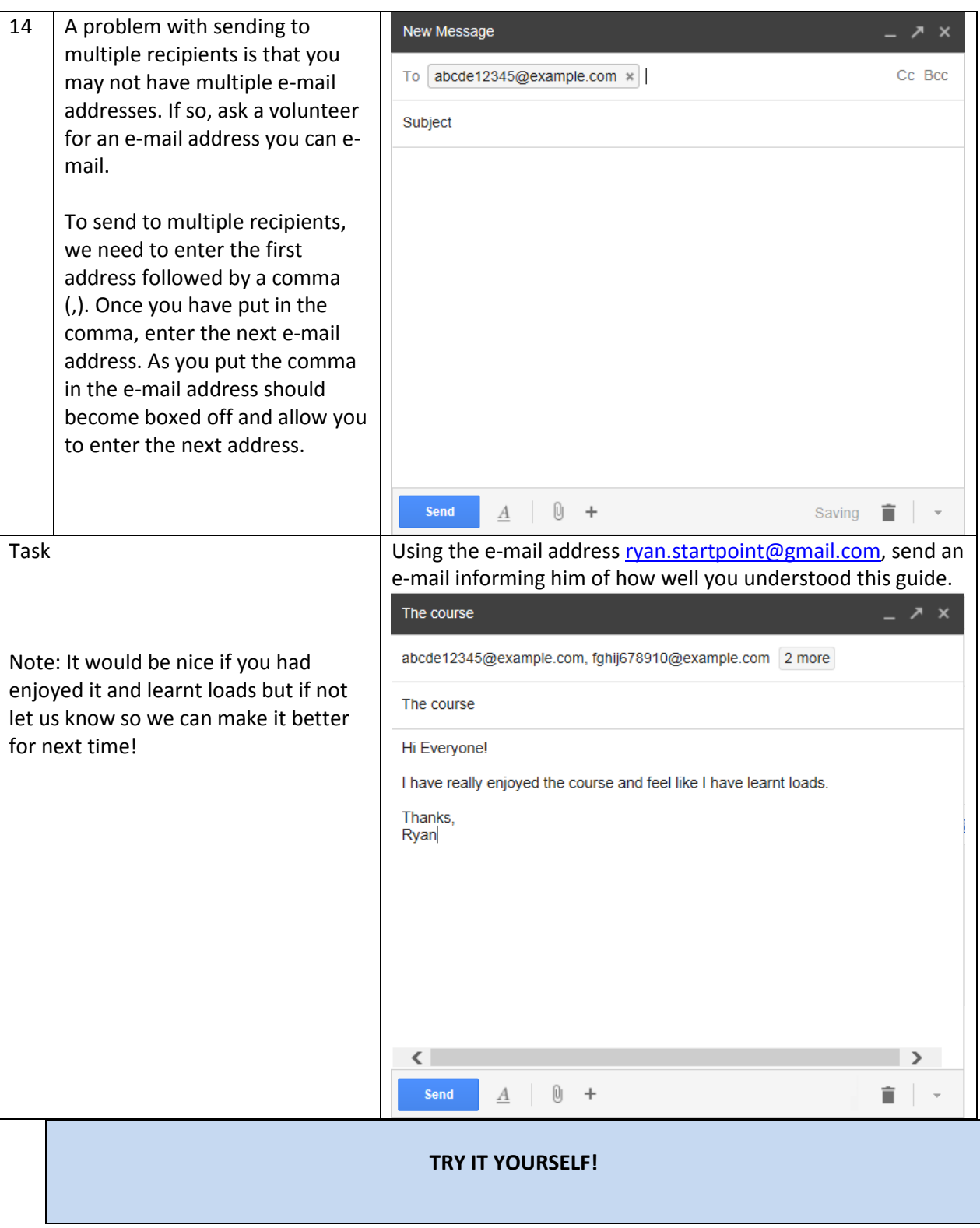

Notes:

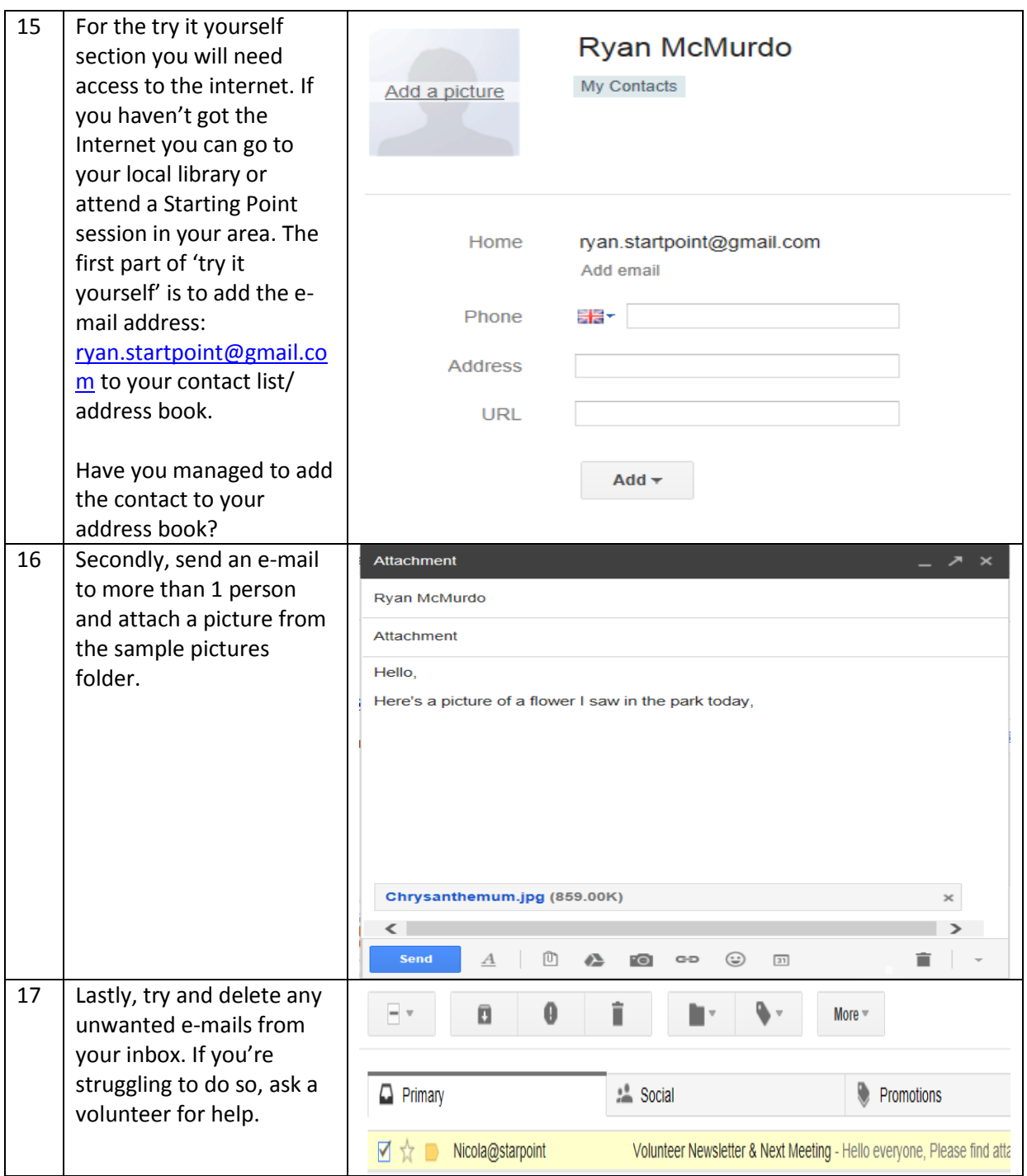